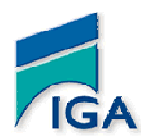

**Tél : 05 37 77 14 68 / 69 / 70** 

## **Examen Semestre1 - Contrôle2 (S1C2)**

**Année universitaire 2011/2012** 

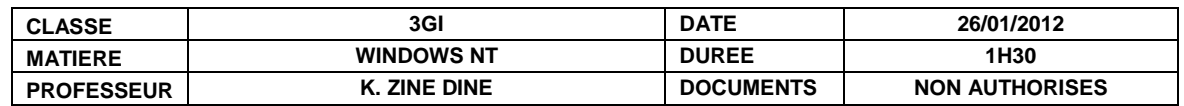

- 1. Expliquez pourquoi dans une entreprise, il est préférable de travailler avec un domaine NT que d'avoir des groupes de travail (workgroup).
- 2. Décrire brièvement le rôle des serveurs PDC et BDC dans un environnement Windows NT
- 3. Est-ce qu'on peut avoir plusieurs PDC dans un même domaine ? Argumentez votre réponse
- 4. Définir les termes suivants : Base SAM, Active Directory
- 5. Définir les termes FAT et NTFS. Citer une différence entre les deux
- 6. Expliquer le rôle des relations d'approbation entre domaines NT
- 7. Pourquoi il est nécessaire, voire indispensable d'installer des Service Pack sur Windows NT
- 8. Est-ce qu'il est possible de supprimer le compte « invité » sous Windows. Sinon, comment interdire la connexion avec cet utilisateur
- 9. Décrire, en détails, les procédures pour :
	- a. Création d'un domaine 3GI
	- b. Adhérer un poste de travail au domaine.
	- c. vérifier sur le serveur si le poste de travail est ajouté au domaine
	- d. créer un nouvel utilisateur appelé « iga » administrateur du domaine
	- e. créer une politique de mots de passe (que vous proposez) pour tous les utilisateurs
	- f. Autoriser l'utilisateur « iga » seul à arrêter (shutdown) le système à distance
	- g. créer une relation d'approbation entre votre domaine et un autre
- 10. Expliquez comment installer et configurer le service DHCP sur le PDC de telles sortes :
	- a. Pool d'adresses est : 192.168.1.15 à 192.168.1.200
	- b. Exclure les adresses 192.168.1.20 à 192.168.1.30 et 192.168.1.40
	- c. Fixer les adresses 192.168.1.210 et 192.168.1.220 aux postes ayant les adresses MAC respectives : 00-50-56-C0-00-08 et 00-50-56-C1-AE-15
	- d. La passerelle par défaut ainsi que l'adresse du DNS primaire est 192.168.1.1
- 11. Dans un environnement Windows NT contenant deux serveurs : un PDC et un BDC, quelle procédure appliquer lorsque le serveur PDC tombe en panne.